## HOJA DE TRABAJO

- 1. ¿Existe alguna a de modo que lim  $x\rightarrow 3$  $2x^2 - 3ax - x - a - 1$  $\frac{-3ax-x-a-1}{x^2-2x-3}$  exista?
- Primer método: Algebraico, se tiene que:  $\lim_{x\to 3} \frac{2x^2-3ax-x-a-1}{x^2-2x-3}$  $\frac{-3ax-x-a-1}{x^2-2x-3}$  al factorizar el límite se debe buscar en el polinomio del numerador que sea factor de  $(x - 3)$  para eliminar la indeterminación ya que  $x \neq 0$ ; para ello debemos buscar un polinomio idéntico a este de la forma:

 $(x - 3)(2x - b)$ ; Por lo tanto al igualar y factorizar se tiene:  $(x-3)(2x - b) = 2x^2 - x(3a + 1) - (a + 1)$  $2x^2 - 6x - xb + 3b = 2x^2 - x(3a + 1) - (a + 1)$  $2x^2 - x(6 + b) + 3b = 2x^2 - x(3a + 1) - (a + 1)$  $(6 + b) + 3b = (3a + 1) - (a + 1)$ Primera ecuación:  $6 + b = 3a + 1$ ;  $b = 3a - 5$ Segunda ecuación:  $3b = -a - 1$ ;  $b = \frac{-a-1}{2}$ 3 Igualando  $b_1 = b_2$ 

$$
3a - 5 = \frac{-a - 1}{3}
$$
  
\n
$$
a = \frac{14}{10} = \frac{7}{5}
$$
  
\nSustituyendo en la ecuación original:  $2x^2 - x(3\frac{7}{5} + 1) - (\frac{7}{5} + 1)$   
\n
$$
2x^2 - x(\frac{26}{5}) - (\frac{12}{5}) = \frac{10x^2 - 26x - 12}{5}
$$
  
\nFactorizando:  $\frac{(10x)^2 - 26(10x) - 120}{50} = \frac{(10x - 30)(10x + 4)}{50} = \frac{10(x - 3)5(2x + \frac{4}{5})}{5 \times 10}$   
\n
$$
= (x - 3)(2x + \frac{4}{5})
$$

Volviendo al límite original se tiene:

5

$$
\lim_{x \to 3} \frac{(x-3)(2x+\frac{4}{5})}{(x-3)(x+1)} = \frac{2(3)+\frac{4}{5}}{3+1} = \frac{34}{20} = \frac{17}{10} = 1.7
$$

Lo que confirma que "a debe valer 1.4" para que exista el límite, en este caso el valor de a debe ser constante y no tener n valores.

 Segundo método: Introducimos la función sin definir el limite, y se da un parámetro deslizador para "a", lo cual confirma que sólo tomará un valor, en este punto es bueno hacer alguna conjetura con los estudiantes (¿Qué sucede cuando el límite se acerca a 1.4 por izquierda y por derecha?)

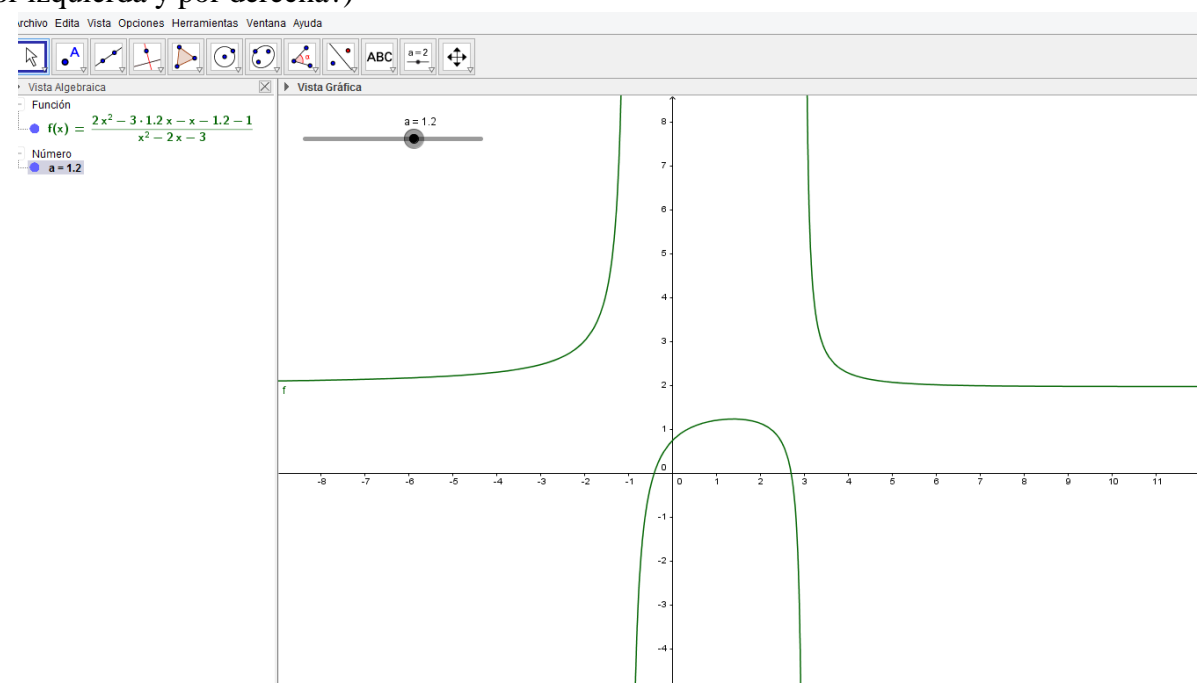

Ahora calculamos el límite con la función: Límite[ <Función>, <Valor numérico> ], en este caso evaluamos a  $f(x)$  para  $x = 3$ . Límite[ $f(x)$ , 3 ]

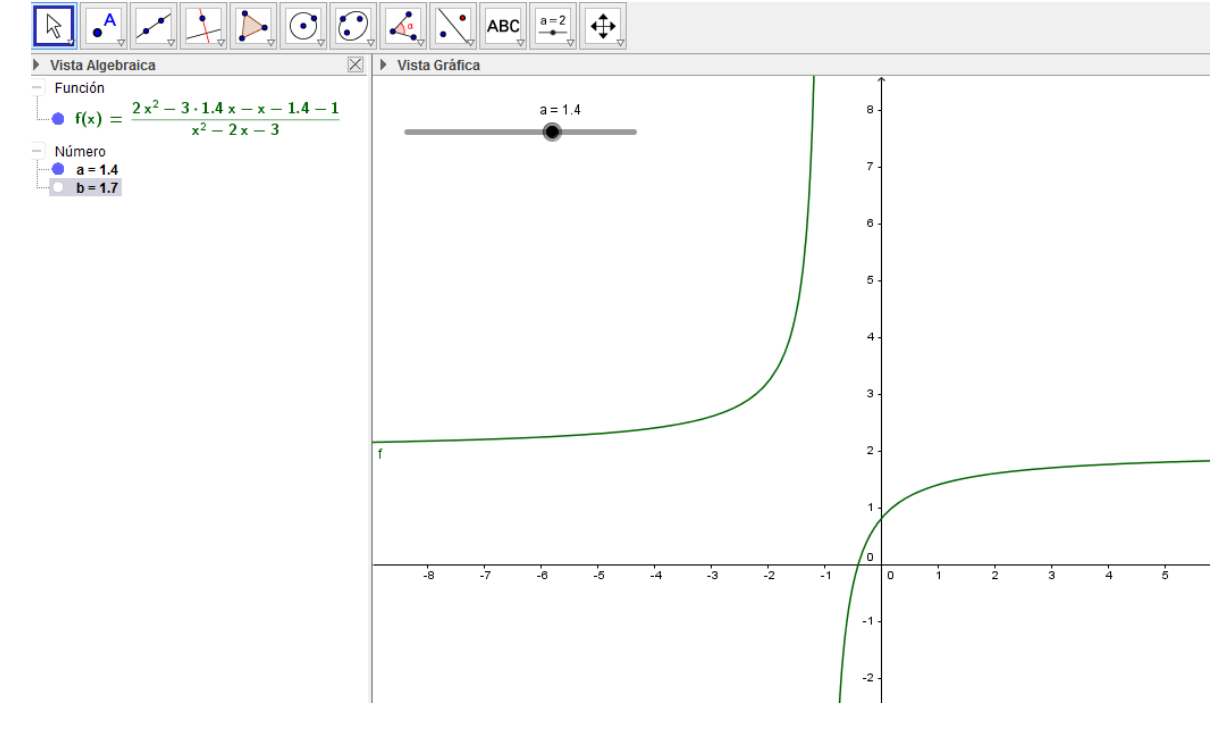

Finalmente colocamos un punto (a, f(a)) y evaluamos con la función CAS.

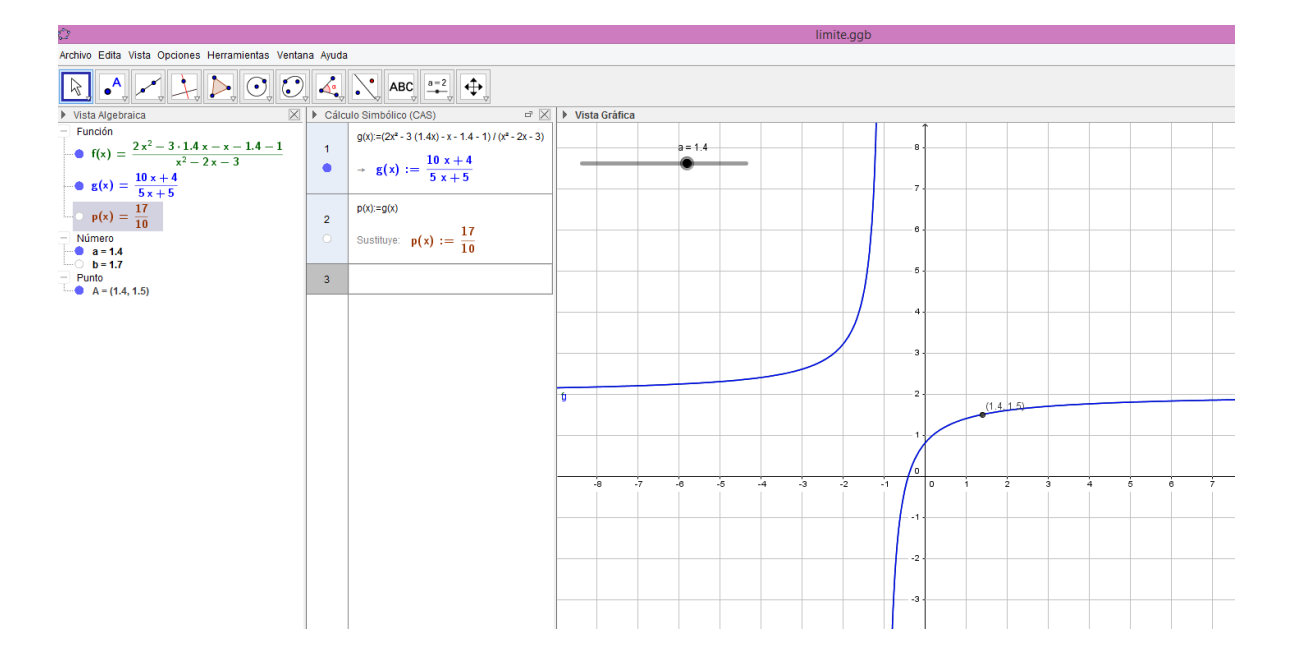